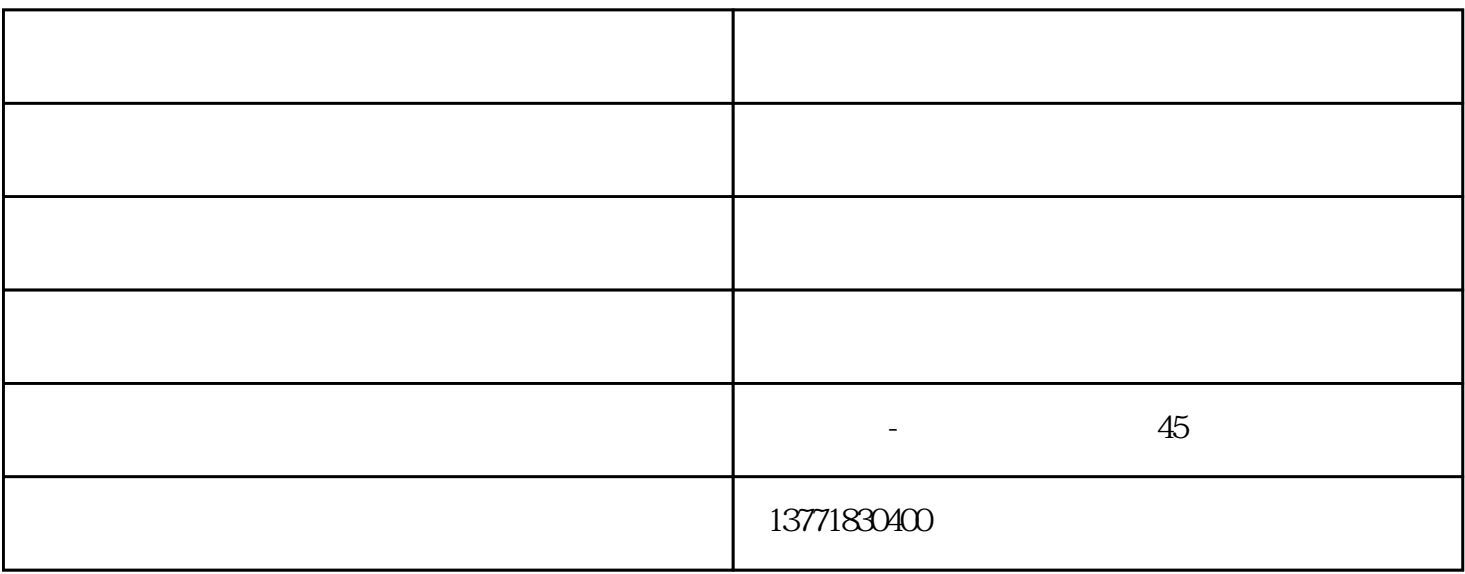

ZYGW

 $2YGW$ 

- $A.$
- 
- $B$
- 
- $C$
- $D.$
- $5.$
- 
- 
- 1.
- $2.$
- 
- $3<sub>3</sub>$
- $4\overline{ }$

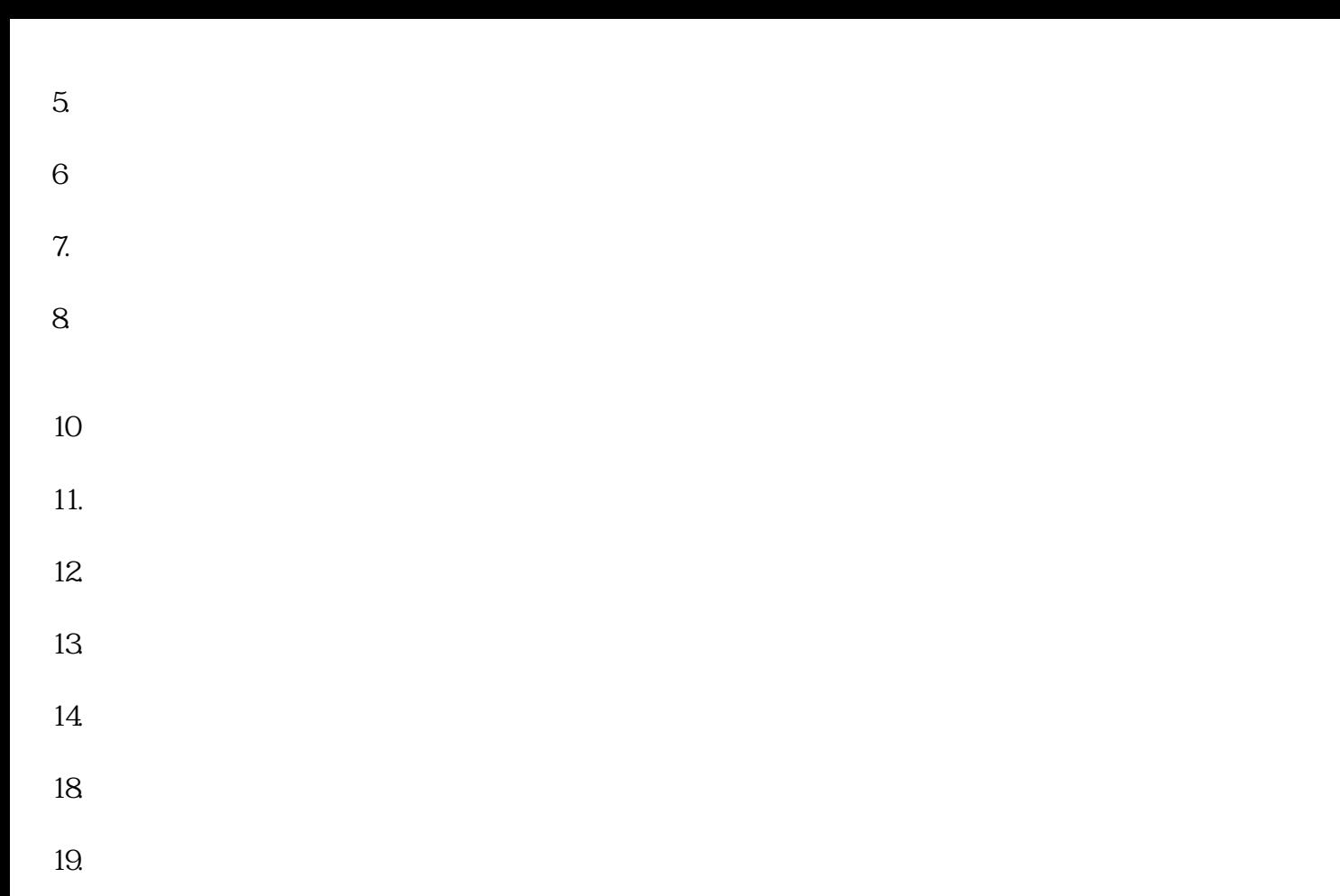

21.

1.

 $2 \leq$  $3\,$ 

 $4.$  $5\,$ 6.  $\omega$  60° C

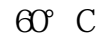

 $2.5<sub>2.5</sub>$ 

 $7.$ 

 $($   $)$ www.chnsr.com